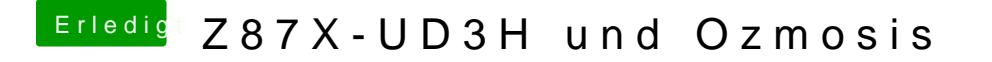

Beitrag von DoeJohn vom 18. Oktober 2014, 17:40

Kannst du die VCore-Spannung im Bios nicht anpassen?